# Package 'pim'

October 14, 2022

<span id="page-0-0"></span>Type Package

Title Fit Probabilistic Index Models

Version 2.0.2

Date 2020-02-03

Author Joris Meys [aut, cre], Jan De Neve [aut], Nick Sabbe [aut], Gustavo Guimaraes de Castro Amorim [aut]

Maintainer Joris Meys <Joris.Meys@UGent.be>

Description Fit a probabilistic index model as described in Thas et al, 2012: [<doi:10.1111/j.1467-9868.2011.01020.x>](https://doi.org/10.1111/j.1467-9868.2011.01020.x). The interface to the modeling function has changed in this new version. The old version is still available at R-Forge.

Depends  $R$  ( $>= 3.0$ )

Imports methods, utils, stats4, nleqslv, BB

License GPL  $(>= 2)$ 

URL <https://github.com/CenterForStatistics-UGent/pim>

# BugReports <https://github.com/CenterForStatistics-UGent/pim/issues>

Collate 'CreateScoreFun.R' 'DysData.R' 'EngelData.R' 'Estimators.R' 'pim.poset-class.R' 'pim.environment-class.R' 'pim-package.R' 'pim.formula-class.R' 'pim-class.R' 'pim.summary-class.R' 'Extract.pim.summary.R' 'FEVData.R' 'Getters.R' 'Getters\_pim.R' 'Getters\_pim.formula.R' 'InternalFunctions.R' 'InternalObjects.R' 'LR.R' 'MHData.R' 'P.R' 'SUData.R' 'add.poset.R' 'as.data.frame.pim.environment.R' 'as.matrix.pim.summary.R' 'coef.R' 'confint.pim.R' 'create.poset.R' 'formula.R' 'has.intercept.R' 'is.complete.R' 'make.posfun.R' 'model.matrix.pim.R' 'new.pim.R' 'new.pim.env.R' 'new.pim.formula.R' 'new.pim.poset.R' 'nobs.R' 'penv.R' 'pim.R' 'pim.fit.R' 'pimdata.R' 'poset.R' 'print.R' 'response.R' 'sandwich.estimator.R' 'summary.R' 'vcov.R' 'vcov.estimators.R' 'vcov.internal.R' 'zzz.R'

**Suggests** testthat, MASS RoxygenNote 7.0.2 NeedsCompilation no Repository CRAN Date/Publication 2020-02-03 18:00:02 UTC

# R topics documented:

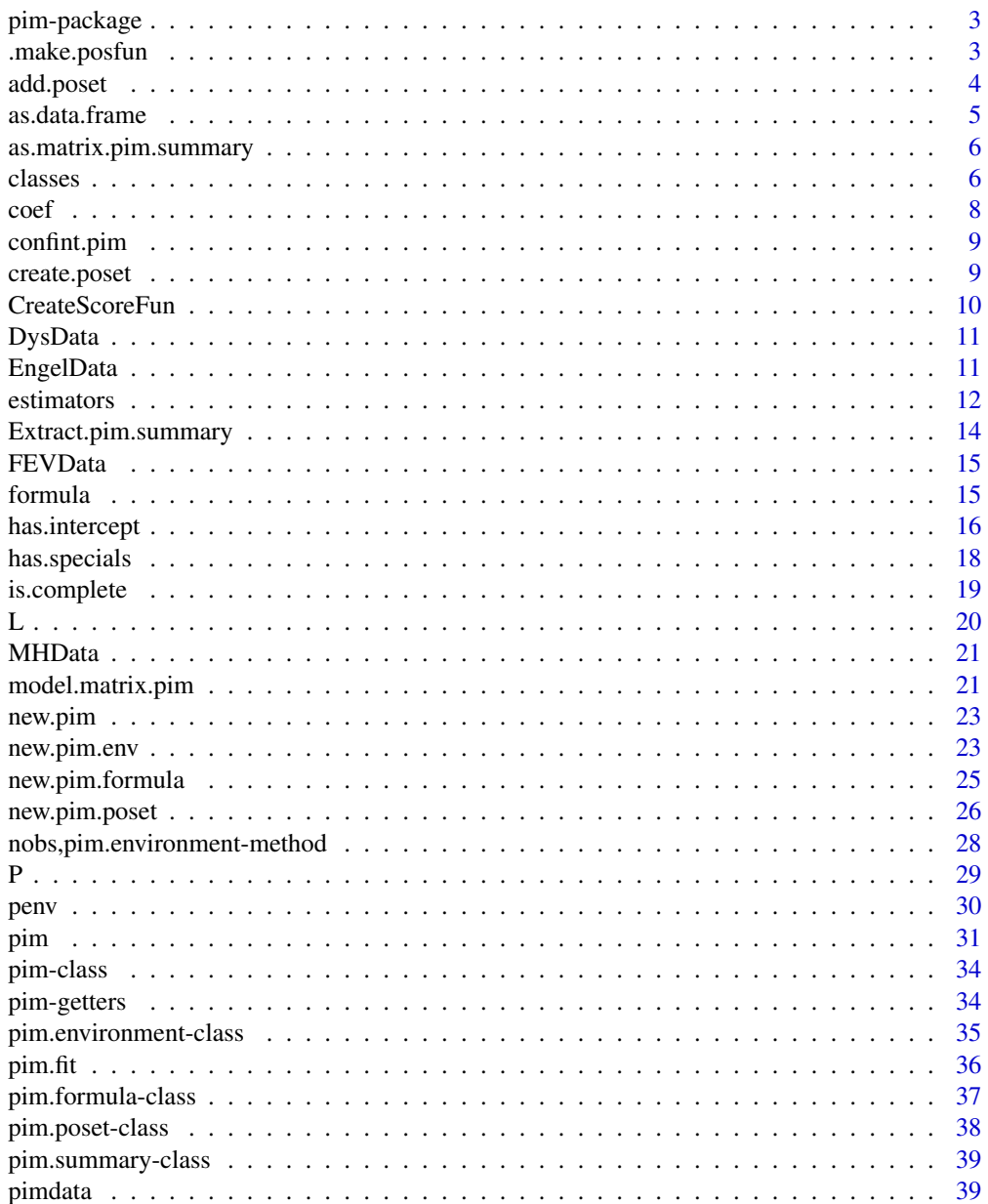

 $\overline{2}$ 

# <span id="page-2-0"></span>pim-package 3

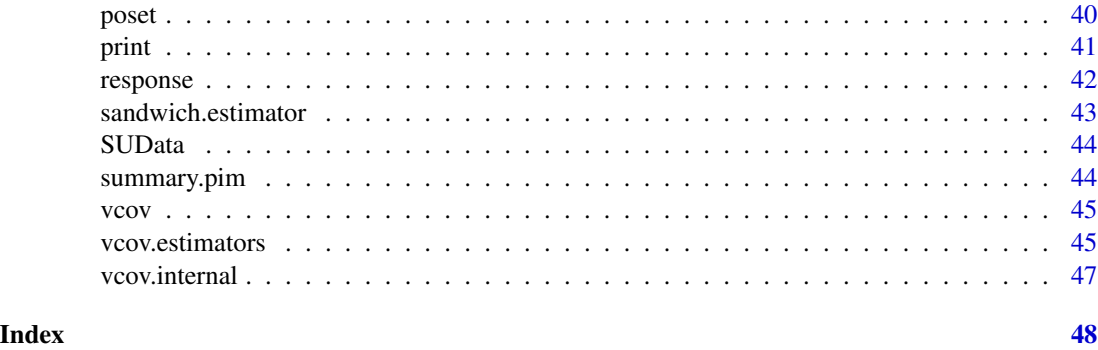

pim-package *Probabilistic Index Models*

# Description

Fit a probabilistic index model. Note that this version is NOT compatible with the previous version used in the original publications on probabilistic index models. If you want to try out the original code, please install the package pimold from R-Forge. You can install the old package using:

# Details

```
install.packages('pimold', repos = 'http://R-Forge.R-project.org')
```
#### Author(s)

Joris Meys <Joris.Meys@UGent.be> Jan De Neve <Jan.DeNeve@UGent.be> original package and engine code by Nick Sabbe.

# References

<http://r-forge.r-project.org/projects/pim/>

<span id="page-2-1"></span>.make.posfun *Create a poset function*

# Description

This function creates a poset function from a poset. The function is not exported and shouldn't be called by the user.

#### Usage

.make.posfun(poset)

#### <span id="page-3-0"></span>Arguments

poset a vector with the columns as indices

# Value

A function that takes a single vector as argument, and that returns the vector with the poset vector applied to it.

<span id="page-3-1"></span>add.poset *Add a poset to a pim.environment object*

# Description

This function adds a poset to a [pim.environment](#page-34-1) object.

#### Usage

```
add.poset(x, ...)
```
## S4 method for signature 'pim.environment'  $add.poset(x, overwrite = FALSE, ...)$ 

#### Arguments

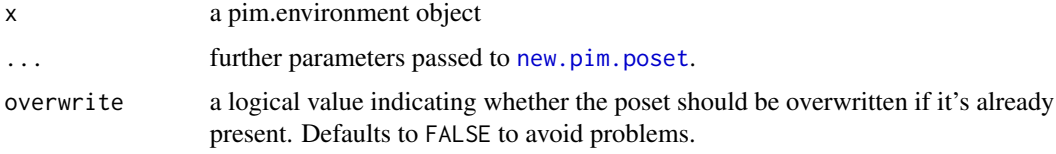

#### Value

The object with a (new) poset attached.

#### Warning

Although it might be tempting to pass the argument nobs to [new.pim.poset](#page-25-1), you shouldn't. The necessary information is taken from the respective slot in the pim.environment object.

If you provide a matrix or a list as value for the argument compare, note that you can easily create a poset that doesn't use all the observations. This might or might not be your intention. If the poset you try to create contains indices that go beyond the number of observations, you will get errors.

# See Also

[new.pim.poset](#page-25-1) for the possible values of the arguments compare and nobs.

#### <span id="page-4-0"></span>as.data.frame 5

# Examples

```
data(DysData)
Dysenv <- new.pim.env(DysData)
Dysenv
DysenvAll <- add.poset(Dysenv, overwrite = TRUE,
                       compare = 'all', nobs = nobs(DysData))
compare(Dysenv)
compare(DysenvAll)
```
# <span id="page-4-1"></span>as.data.frame *Convert a pim.environment to a data frame*

# Description

This function extracts all data from a [pim.environment](#page-34-1) and returns it as a data frame. Note that this is the original data frame, not the one with pseudo observations.

# Usage

```
as.data.frame(x, row.names = NULL, optional = FALSE, ...)
## S4 method for signature 'pim.environment'
as.data.frame(x, row.names = NULL, optional = FALSE, ...)
```
#### Arguments

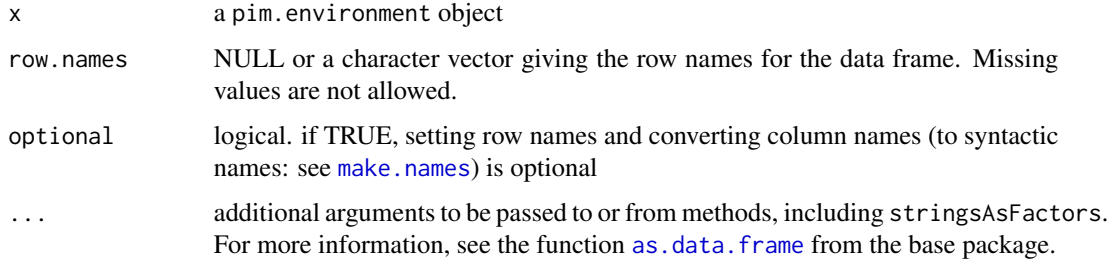

# Details

TO DO: Insert link to how to get pseudo observations out.

#### Value

a data frame.

<span id="page-5-0"></span>**6** classes and the contract of the classes of the classes of the classes of the classes of the classes of the classes of the classes of the classes of the classes of the classes of the classes of the classes of the classe

# Examples

```
# Create a pim environment
data("DysData")
Dys <- new.pim.env(DysData)
str(as.data.frame(Dys))
```
as.matrix.pim.summary *Convert a pim.summary object to a matrix*

# Description

This function converts a summary object to a matrix so values can be extracted from it.

# Usage

```
as.matrix(x, \ldots)## S4 method for signature 'pim.summary'
as.matrix(x, \ldots)## S4 method for signature 'pim'
as.matrix(x, \ldots)
```
#### Arguments

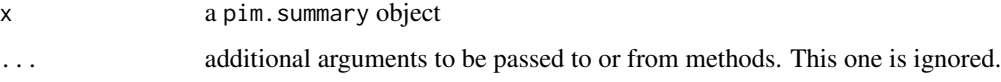

# Value

a matrix with the estimate, standard error, Z value and probability for every coefficient.

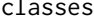

classes *Extract information from pim.environment and pim.poset objects*

# <span id="page-5-1"></span>Description

These functions serve to extract the information contained in the objects of class [pim.environment](#page-34-1) and [pim.poset](#page-37-1).

#### classes 7

# Usage

```
classes(x)
## S4 method for signature 'pim.environment'
classes(x)
## S4 method for signature 'pim.environment'
names(x)
## S4 method for signature 'pim.poset'
names(x)
compare(x)
## S4 method for signature 'pim.environment'
compare(x)
## S4 method for signature 'pim.poset'
compare(x)
model(object, ...)
## S4 method for signature 'pim'
model(object)
## S4 method for signature 'pim.summary'
model(object)
link(object, ...)
## S4 method for signature 'pim'
link(object)
## S4 method for signature 'pim.summary'
link(object)
```
# Arguments

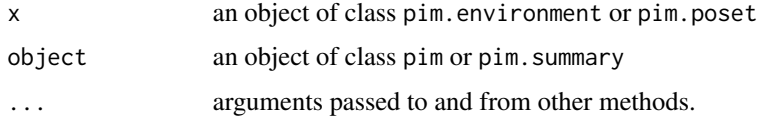

# Value

classes(): A named vector with the classes of the data contained in the pim.environment

names(): For an object of class pim.environment the names of the variables in the object. For an object of class pim.poset, the name of the poset functions inside the environment

<span id="page-7-0"></span>compare(): A character value indicating how the comparison is defined in a pim.poset object, or the poset-slot of a pim.environment object respectively.

model(): a character value that displays the type of model (difference, marginal, regular or customized)

link(): a character value that displays the type of link (difference, marginal, regular or customized)

#### See Also

[nobs](#page-0-0), [poset](#page-39-1), [is.complete](#page-18-1), [pim.environment-class](#page-34-2), [pim.poset-class](#page-37-2), [pim-class](#page-33-1), [pim.summary-class](#page-38-1)

# Examples

```
data(DysData)
DysPimEnv <- new.pim.env(DysData,poset=TRUE)
classes(DysPimEnv)
names(DysPimEnv)
compare(DysPimEnv)
themodel \le pim(SPC_D2 \sim Chemo, data = DysData, model = 'difference')
model(themodel)
thesummary <- summary(themodel)
model(thesummary)
```
<span id="page-7-1"></span>

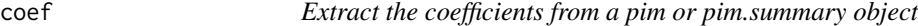

#### Description

This function works like [coef](#page-7-1) from the stats package. It extracts the coefficients from the objects.

#### Usage

```
coef(object, ...)
## S4 method for signature 'pim'
coef(object, ...)
## S4 method for signature 'pim.summary'
coef(object, ...)
```
#### Arguments

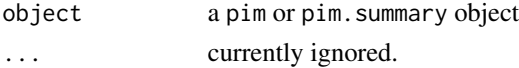

#### Value

a named vector with the coefficients.

# <span id="page-8-0"></span>confint.pim 9

#### Examples

```
data("FEVData")
Model <- pim(FEV~ Age + Smoke*Sex , data=FEVData)
coef(Model)
summ <- summary(Model)
coef(summ)
```
confint.pim *Calculate Wald confidence intervals around the coefficients of a PIM*

# <span id="page-8-2"></span>Description

This function returns Wald confidence intervals around the coefficients of a fitted [pim](#page-30-1) object

#### Usage

```
confint(object, parm, level = 0.95, ...)## S4 method for signature 'pim'
confint(object, parm, level = 0.95, ...)## S4 method for signature 'pim.summary'
confint(object, parm, level = 0.95, ...)
```
#### Arguments

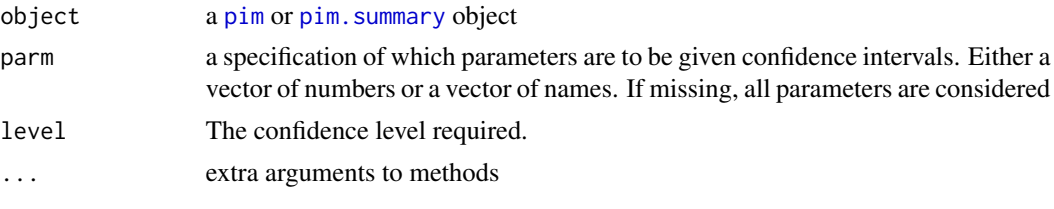

<span id="page-8-1"></span>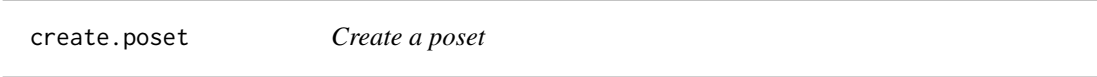

# Description

This function creates a poset for use in a pim model based on a number of observations and a comparison type. This function is called from [new.pim.poset](#page-25-1) and returns a list that can be used as a value for its argument compare.

#### Usage

```
create.poset(compare = c("unique", "all"), n)
```
# <span id="page-9-0"></span>Arguments

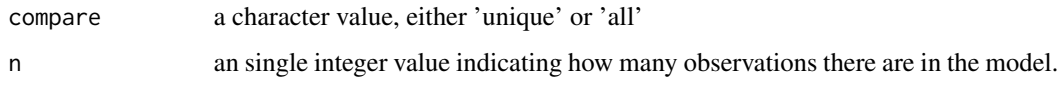

# Value

A named list with 2 elements, called "L" and "R", containing the selection indices for the left hand and right hand side of a pim.

# Examples

```
create.poset(n=10)
create.poset('all',n=4)
```
<span id="page-9-1"></span>CreateScoreFun *Create a score function for use in a pim.*

# Description

This function creates a suitable score function for the fitting process of a probabilistic index model.

# Usage

```
CreateScoreFun(Z, Y, link = c("probit", "logit", "identity"), W = NULL)
```
# Arguments

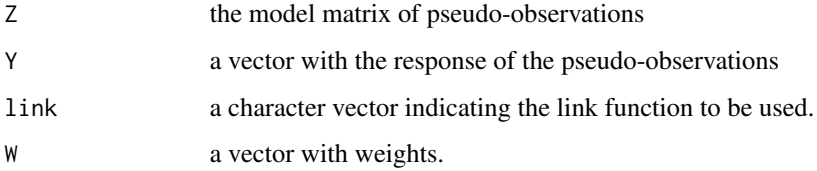

# Value

a function used for estimating the coefficients by the estimator functions.

# **NOTE**

This function is not exported.

<span id="page-10-1"></span><span id="page-10-0"></span>

# Description

This is the Dysphagia data

# Details

These are the columns and their meanings

- out Outcome: a factor with values 1 to 4, indicating the outcome
- Chemo Whether the patient underwent chemotherapy ("ja" is yes, "nee" is no)
- SNP\_XRCC1\_\_77 Genotype of this SNP. A factor with three levels: "TT", "TC" and "CC"
- SPC\_D2 Dose of radiation that reached 2
- SNP\_XRCC1\_\_77TC 1 if SNP\_XRCC1\_\_77 is "TC", 0 otherwise

<span id="page-10-2"></span>EngelData *This is the engel data*

# Description

This is the engel data

# Details

These are the columns and their meanings

- foodexp Food expenditure (FE)
- income Household income (HI)

<span id="page-11-1"></span><span id="page-11-0"></span>

#### Description

This page documents different possibilities for solving the score function of a probabilistic index model or [pim](#page-30-1). All functions mentioned on this page, are essentially wrappers around different solver functions.

# Usage

```
estimator.nleqslv(
 x,
 y,
 start = rep(0, ncol(x)),link = "logit",construct = NULL,
  ...
)
estimator.glm(x, y, start = rep(0, ncol(x)), link = "logit", ...)
estimator.BB(
  x,
 y,
  start = rep(\emptyset, ncol(x)),link = "logit",
  construct = NULL,
 method = c(1, 2, 3),control = list(NM = c(FALSE, TRUE)),...
\mathcal{L}
```
# Arguments

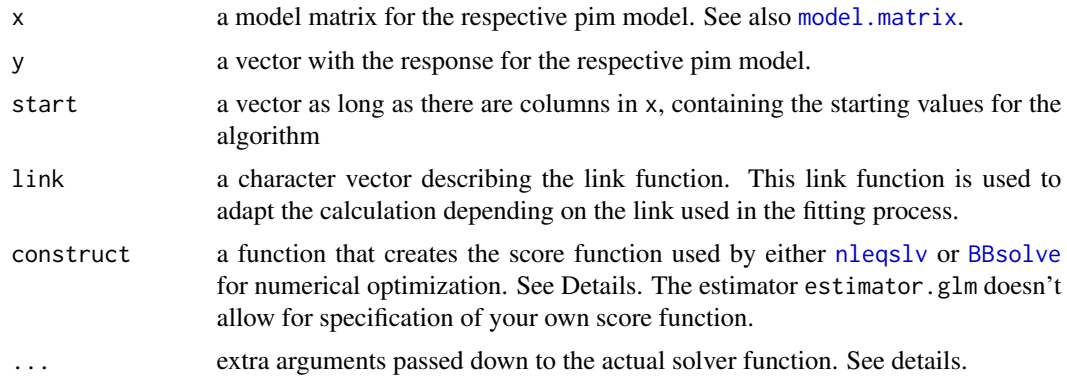

#### <span id="page-12-0"></span>estimators and the state of the state of the state of the state of the state of the state of the state of the state of the state of the state of the state of the state of the state of the state of the state of the state of

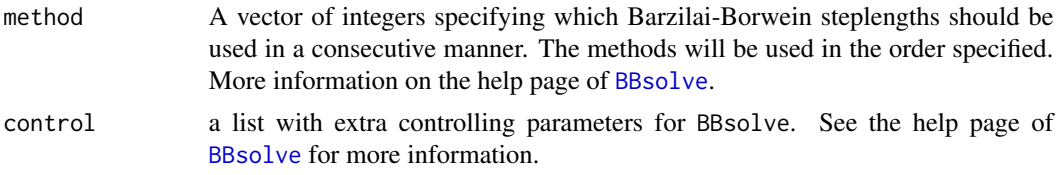

# Details

All functions share the same three arguments, being the design matrix x, the response vector y and the start values for the estimating function. If you follow the same principles, you can write your own wrapper function for any solver function of your choice.

The solvers estimator.nleqslv and estimator.BBsolve allow for specification of your own score function as well. For this, you have the possibility to provide a constructor function that takes three arguments

- x The model matrix
- y the vector with pseudo-observations

link a character vector specifying the link

The function should return a function that can be used in either [nleqslv](#page-0-0) or [BBsolve](#page-0-0). If you don't specify this constructor function, the package will use the constructor function [CreateScoreFun](#page-9-1) to provide the score function.

#### Value

a list with following elements:

coef the estimated coefficients

# WARNING

If you specify your own score function without changing the estimators for the variance-covariance matrix, this vcov matrix will be blatantly wrong!!!!!

# See Also

[nleqslv](#page-0-0), [glm.fit](#page-0-0), [BBsolve](#page-0-0) for more information on the fitting algorithms.

[vcov.estimators](#page-44-1), [pim.fit](#page-35-1) and [pim](#page-30-1) for more information on the fitting process

#### Examples

```
# This is a reimplementation of the identity link
myconstruct \leftarrow function(x, y, link){
  # this function is returned
function(beta){
   xb \leq as.vector(x % * % * beta)colSums(x * (y - xb))}
}
```

```
data(ChickWeight)
themodel <- pim(weight ~ Diet, data = ChickWeight,
construct = myconstruct)
# compare coefficients to
themodel2 <- pim(weight ~ Diet, data = ChickWeight,
               link = "identity")
coef(themodel)
coef(themodel2)
# Note that this example uses a wrong estimate for the variance-covariance matrix
# You have to specify the correct vcov estimator as well
```
Extract.pim.summary *Extract method for pim.summary objects*

# Description

This method allows to extract data directly from a pim. summary object. It's exactly the same as extracting from as.matrix(thesummary).

#### Usage

## S4 method for signature 'pim.summary'  $x[i, j, drop = TRUE]$ 

#### Arguments

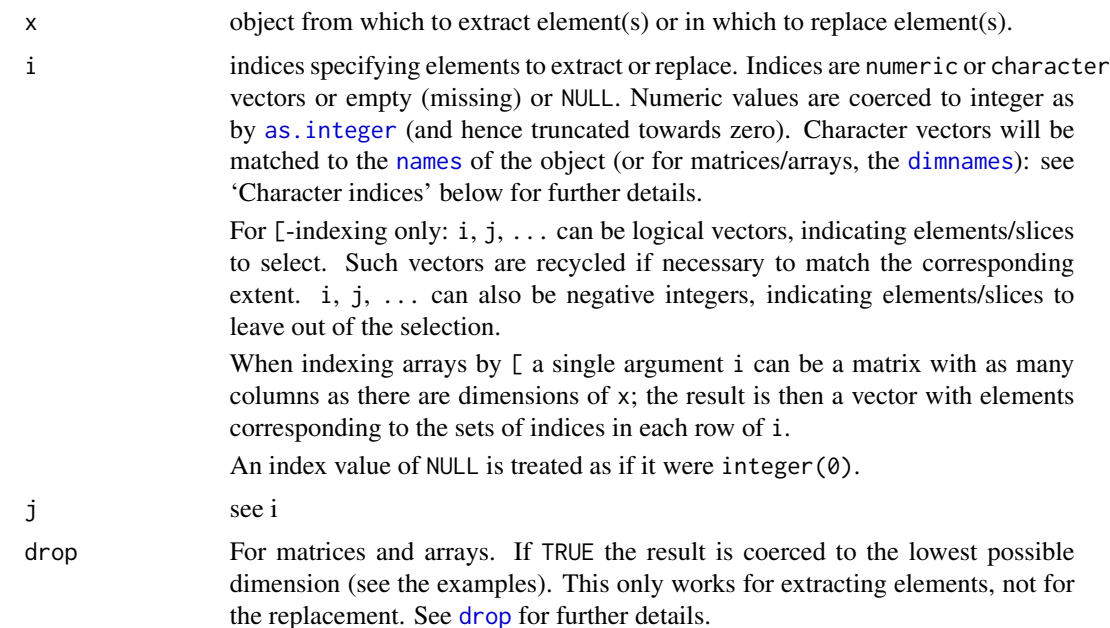

<span id="page-13-0"></span>

#### <span id="page-14-0"></span>FEVData 15

# Value

the selected matrix

#### Examples

```
data(FEVData)
Model <- pim(FEV~ Smoke*Sex , data=FEVData)
thesummary <- summary(Model)
thesummary[,2:3]
thesummary["Sex"]
```
<span id="page-14-2"></span>FEVData *This is the Childhood respiratory disease data*

#### Description

This is the Childhood respiratory disease data

#### Details

These are the columns and their meanings

- FEV Forced Expiratory Volme (FE)
- Age Age of the child
- Height Height of the child
- Sex Gender of the child (1 for boys, 0 for girls)
- Smoke 1 if the child smokes, 0 otherwise

<span id="page-14-1"></span>formula *Extract the formula from a pim or pim.formula object*

#### Description

This function allows you to extract a formula from a [pim](#page-30-1) or a [pim.formula](#page-36-1) object. In the latter case, you extract the original formula.

#### Usage

```
formula(x, ...)
## S4 method for signature 'pim'
formula(x, orig = FALSE, ...)## S4 method for signature 'pim.formula'
formula(x, \ldots)
```
#### <span id="page-15-0"></span>Arguments

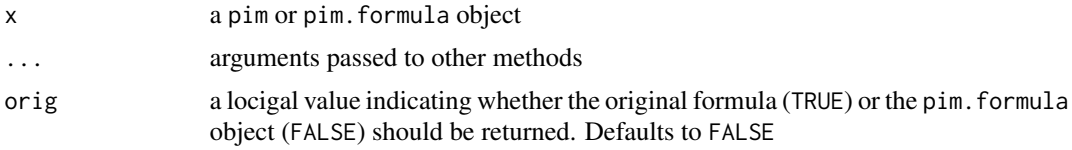

#### Details

This function is based on [formula](#page-14-1) from the stats package. It creates a generic and can hence be used more or less in the same way. Yet, as the pim package is dependent on the correct binding between the formula objects and different environments, it is advised not to change the environments tied to the formulas and to use this function only to extract the desired information.

#### Value

a [pim.formula](#page-36-1) if x is a pim object and orig = TRUE. Otherwise a [formula](#page-14-1) object.

#### See Also

[pim.formula-class](#page-36-2) and [pim-class](#page-33-1) for more information on the classes.

#### Examples

```
data("DysData")
themodel \le pim(SPC_D2 \sim Chemo, data = DysData)
thepimform <- formula(themodel)
formula(thepimform)
formula(themodel, orig = TRUE)
```
has.intercept *Check whether formula has an explicit intercept*

#### Description

This function checks whether an intercept is present in a formula of some form. It works for a [formula](#page-14-1), a [terms.object](#page-0-0) a [pim.formula](#page-36-1) object or a character vector representing a formula.

#### Usage

```
has.intercept(x)
## S4 method for signature 'character'
has.intercept(x)
## S4 method for signature 'formula'
```
# <span id="page-16-0"></span>has.intercept 17

```
has.intercept(x)
## S4 method for signature 'terms'
has.intercept(x)
## S4 method for signature 'pim.formula'
has.intercept(x)
## S4 method for signature 'pim'
has.intercept(x)
```
#### Arguments

x either a formula, pim.formula, terms.object or a character vector representing a formula.

#### Details

In case of a terms. object, this function only checks whether the intercept attribute is larger than 0. In all other cases, the function checks whether it can find a + 1 somewhere in the formula, indicating that an intercept has to be fit in a [pim](#page-30-1).

# Value

a single logical value

### WARNING

This function will return FALSE for a standard formula that is used in the context of a marginal model. Keep in mind that when specifying model = 'marginal' in a call to pim, the model will contain an intercept regardless of the outcome of has.intercept

#### Note

This function is meant to be used in the context of a [pim](#page-30-1) call. Although the function should work for standard formulas as well, correct results are not guaranteed when used outside a pim context.

#### Examples

```
data("FEVData")
# Create the "model frame"
FEVenv <- new.pim.env(FEVData, compare="unique")
# create the formula and bind it to the pim.environment.
FEVform <- new.pim.formula(
  Age ~ I(L(Height) - R(Height)),
  FEVenv
)
has.intercept(FEVform)
FEVform2 <- new.pim.formula(Age ~ Height + 1, FEVData)
has.intercept(FEVform2)
```
<span id="page-17-0"></span>

# <span id="page-17-1"></span>Description

This group of functions provides an easy way to extract the extra information saved in a pim. formula object. Take a look at the help page of [pim.formula](#page-36-1) for more information.

#### Usage

has.specials(x)

## S4 method for signature 'pim.formula' has.specials(x)

 $terms(x, \ldots)$ 

## S4 method for signature 'pim.formula' terms(x)

 $lhs(x)$ 

## S4 method for signature 'pim.formula'  $lhs(x)$ 

#### Arguments

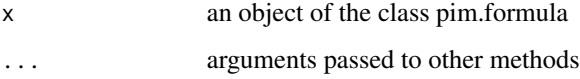

# Value

has.specials(): a single TRUE or FALSE value indicating whether the formula right-hand side contains any special functions.

terms(): the [terms](#page-17-1) object of the pim.formula object

lhs(): an object of class call containing the left hand side of the formula as used in the pim.

# See Also

the class [pim.formula-class](#page-36-2)

[response](#page-41-1) for extracting the pseudoresponse variable, [model.matrix](#page-20-1) for extracting the design matrix of pseudo-observations, [formula](#page-14-1) for extracting the pim.formula and [penv](#page-29-1) for extracting the pim environment.

# <span id="page-18-0"></span>is.complete 19

# Examples

```
data("FEVData")
# Create the "model frame"
FEVenv <- new.pim.env(FEVData, compare="unique")
# create the formula and bind it to the pim.environment.
FEVform <- new.pim.formula(
  Age ~ I(L(Height) - R(Height)),
  FEVenv
)
lhs(FEVform)
has.specials(FEVform)
penv(FEVform)
FEVform2 <- new.pim.formula(
  FEV ~ Height*Sex,
  FEVenv
\mathcal{L}has.specials(FEVform2)
terms(FEVform2)
```
#### <span id="page-18-1"></span>is.complete *Check whether a pim environment is complete*

# Description

Objects of class [pim.environment](#page-34-1) can be created with or without a poset. To check whether an object has a poset included, you use the function is.complete

# Usage

```
is.complete(x)
```
# Arguments

```
x an object of class pim.environment
```
# Value

a single value TRUE or FALSE

#### Note

This function is not written as an S4 method. Might be rewritten to S4 later on.

# Examples

```
# the constructor returns an empty environment without poset
is.complete(new.pim.env())
# Constructing a pim environment with a poset
data("FEVData")
FEVenv <- new.pim.env(FEVData, compare="unique")
is.complete(FEVenv)
```
<span id="page-19-1"></span>L *Specify the left hand and right hand side of an expression used in pims*

#### <span id="page-19-2"></span>Description

These functions allow you to specify the left hand side and right hand side of a term in a pim model. The user should only use this functions within a formula using the [pim](#page-30-1) function. Use in a different context will return an error.

#### Usage

 $L(x)$  $R(x)$ PP(x)

# Arguments

x any vector specified in a formula

#### Details

These specific functions are actually not used by the function [pim](#page-30-1). pim calls the internal function [.make.posfun](#page-2-1) to create the actual functions L and R to work with the specified posets of the model of interest.

The actual functions used by pim are saved in a specific environment, a [pim.environment](#page-34-1), which resides in the [pim-class](#page-33-1) object returned by pim. This way of working is chosen in order to avoid unnecessary copying of data.

The function PP serves simply as short for  $R(x) - L(x)$ . If used outside the context of a pim model, it will generate multiple warnings (see section warning).

#### Value

a vector with the pseudo-observations for x, based on the poset used to create the function. If used in a wrong context (i.e. not in a call to pim), it returns x unchanged and throws a warning.

#### <span id="page-19-0"></span>20  $L$

#### <span id="page-20-0"></span>MHData 21

## warning

These functions serve only as placeholder. During the fitting process of a pim, they get updated to include the posets (the indices that determine which observations are compared) Note that this makes the functions behave fundamentally different from what you would expect R. The result of these functions depends on the context in which they are called.

### Examples

```
## Not run:
pim(income~(L(foodexp) - R(foodexp)), data=Engeldata)
L(1:10) # Gives a warning
```
## End(Not run)

MHData *This is the Mental health data*

# Description

This is the Mental health data

# Details

These are the columns and their meanings

- mental Mental impairment (MI)
- ses Socioeconomic status
- life Life index (LI)

<span id="page-20-2"></span>model.matrix.pim *Create a model matrix for a probabilistic index model*

# <span id="page-20-1"></span>Description

This function creates a model matrix for use in a probabilistic index model. This model matrix can be passed to [pim.fit](#page-35-1).

# Usage

```
model.matrix(object, ...)
## S4 method for signature 'pim'
model.matrix(object, data, ...)
## S4 method for signature 'pim.formula'
model.matrix(
  object,
 data,
 model = c("difference", "marginal", "regular", "customized"),
  ...
\mathcal{L}
```
# Arguments

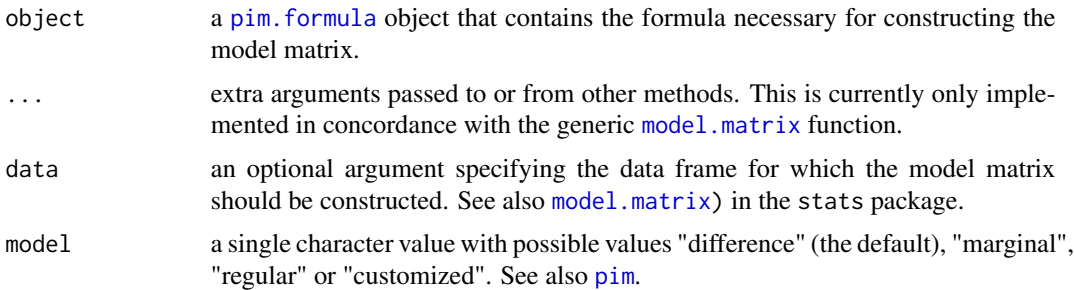

# Value

a design matrix for a pim model

# Examples

```
data("FEVData")
# Create the "model frame"
FEVenv <- new.pim.env(FEVData, compare="unique")
# This includes the poset
pos <- poset(FEVenv, as.list=TRUE)
# create the formula and bind it to the pim.environment.
FEVform <- new.pim.formula(
  Age ~ I(L(Height) - R(Height)) ,
  FEVenv
\lambda# Use this formula object to construct the model matrix
# use the default model ( difference )
MM <- model.matrix(FEVform)
# Use this formula object to construct the pseudo response
Y <- response(FEVform)
```
<span id="page-21-0"></span>

```
# Now pim.fit can do what it does
res <- pim.fit(MM,Y, estim = "estimator.glm", penv=FEVenv)
```
new.pim *Create an object of class pim*

# Description

This function is the constructor for an object of class pim. It is nothing but a placeholder for new("pim", ...). This function is not exported.

#### Usage

new.pim(...)

#### Arguments

... Data to include in the new object. See [new](#page-0-0)

#### Value

an object of class pim. See [pim-class](#page-33-1)

<span id="page-22-1"></span>new.pim.env *Constructor for a pim.environment*

### Description

This functions serves as a constructor for an object of the class [pim.environment](#page-34-1). In most cases, calling this function directly is not necessary.

# Usage

```
new.pim.env(data, ...)
## S4 method for signature 'missing'
new.pim.env(data, ...)
## S4 method for signature 'environment'
new.pim.env(
  data,
  compare = "unique",
  env = parent.frame(),
  vars = NULL,
```
# <span id="page-23-0"></span>24 new.pim.env

```
classes = NULL,
  ...
\lambda## S4 method for signature 'list'
new.pim.env(data, compare = "unique", vars = NULL, ...)
## S4 method for signature 'data.frame'
new.pim.env(data, compare = "unique", vars = NULL, ...)
## S4 method for signature 'ANY'
new.pim.env(data, ...)
```
# Arguments

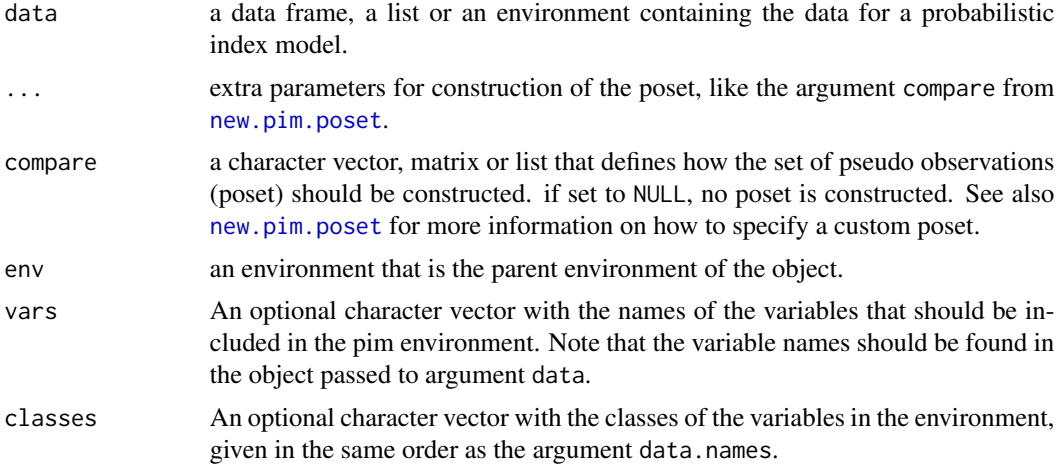

# Details

This function is called during the preparation of the model matrix for a pim. The resulting object is used to evaluate the formula of a pim, and stores information on how this is done.

Note that the parent of the environment is actually the [pim.poset](#page-37-1) object in the poset slot. The parent you set using the env argument, is the parent of the pim.poset object. This ensures that when a formula is evaluated in the pim.environment it will use a suitable search path to find all functions and objects.

#### Value

an object of the class [pim.environment](#page-34-1)

# Examples

new.pim.env() # Creates an empty object

# Starting from a data frame data(DysData)

# <span id="page-24-0"></span>new.pim.formula 25

```
env1 <- new.pim.env(DysData)
env2 <- new.pim.env(DysData, compare=NULL)
poset(env2)
env3 <- new.pim.env(DysData, compare="all")
poset(env3)
data(FEVData)
env4 <- new.pim.env(FEVData, vars=c('Age','Sex'))
ls(env4)
```
<span id="page-24-1"></span>new.pim.formula *Constructor for pim.formula*

# Description

This function reworks a formula to a pim.formula for use in a probabilistic index model. This function is only meant to be used internally, but is exported. It should be used only in concordance with [model.matrix.pim](#page-20-2)

#### Usage

new.pim.formula(formula, data, ...)

## S4 method for signature 'formula,pim.environment' new.pim.formula(formula, data, ...)

## S4 method for signature 'formula,ANY' new.pim.formula(formula, data, ...)

#### Arguments

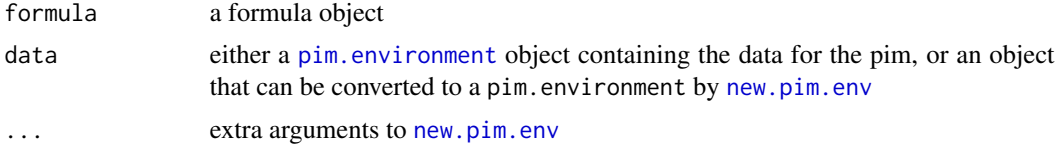

# Details

It is the constructor to be used for a [pim.formula](#page-36-1) object, and should only be used in conjunction with [model.matrix.pim](#page-20-2) and [pim.fit](#page-35-1) as shown in the examples.

# Value

a [pim.formula](#page-36-1) object.

#### See Also

[pim.formula-class](#page-36-2) for more information on the class itself. [PO](#page-28-1), [L](#page-19-1) and R for some functions that can be used in a pim.formula

#' @examples data("FEVData") # Create the "model frame" FEVenv <- new.pim.env(FEVData, compare="unique") # This includes the poset pos <- poset(FEVenv, as.list=TRUE)

# create the formula and bind it to the pim.environment. FEVform  $\lt$ - new.pim.formula( Age  $\lt$ I(L(Height) - R(Height)) , FEVenv )

# Use this formula object to construct the model matrix # use the default model ( difference ) MM <- model.matrix(FEVform)

# Use this formula object to construct the pseudo response Y <- response(FEVform)

# Now pim.fit can do what it does res <- pim.fit(MM,Y, estim = "estimator.glm", penv=FEVenv)

<span id="page-25-1"></span>new.pim.poset *Create a pim.poset environment*

#### Description

This function allows you to create a pim. poset environment that can be added to a pim. environment object. You can use this function to create a custom poset, but in general it's safer to use the relevant arguments of the [pim](#page-30-1) function. That way more safety checks are carried out.

#### Usage

```
new.pim.poset(compare, nobs, parent = parent.frame(), ...)
## S4 method for signature 'character,numeric'
new.pim.poset(compare, nobs, parent = parent.frame(), ...)
## S4 method for signature 'matrix,numeric'
new.pim.poset(compare, nobs, parent = parent.frame(), ...)
## S4 method for signature 'list,numeric'
new.pim.poset(compare, nobs, parent, comp.value = "custom", ...)
## S4 method for signature 'matrix,missing'
new.pim.poset(compare, nobs, parent = parent.frame(), ...)
## S4 method for signature 'list,missing'
new.pim.poset(compare, nobs, parent = parent.frame(), ...)
## S4 method for signature 'missing,numeric'
new.pim.poset(compare, nobs, parent = parent.frame(), ...)
```
<span id="page-25-0"></span>

#### <span id="page-26-0"></span>new.pim.poset 27

#### Arguments

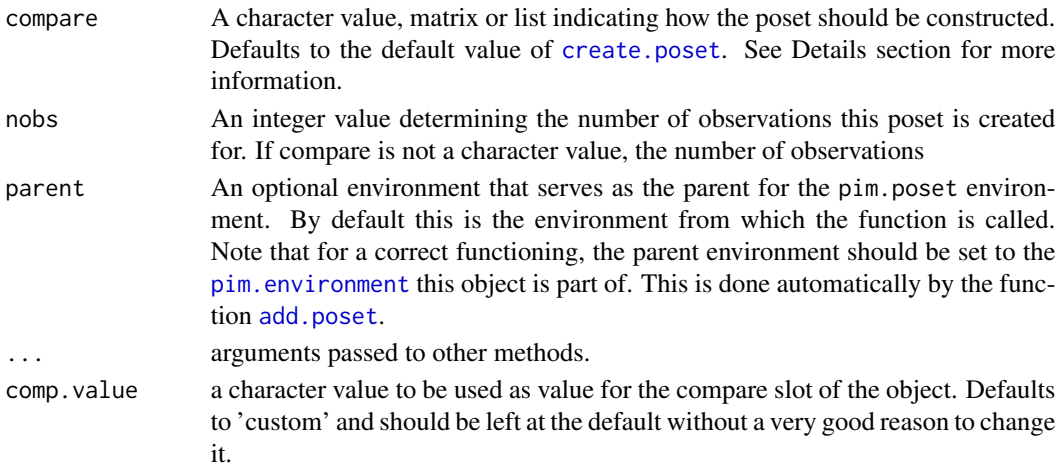

#### Details

A poset (or pseudo observation set) in the context of probabilistic index models is a set of indices that determines which observations are compared with one another. It is used to construct the pseudo-observations on which the model is fitted. You can think of a poset as a "pseudo-observation set".

The most convenient way to use this function, is by specifying a character value for the argument compare. The value "unique" creates a poset in such a way that only unique combinations of two observations are used in the model. The value "all" creates all possible L-R combinations between the observations.

If you want to define the poset yourself, you can pass either a matrix or a list with 2 elements as value for the argument compare. Columns of the matrix or elements of the list should either be named "L" and "R", or be unnamed. When unnamed, the function takes the first column/element as the left poset, and the second column/element as the right poset. If the (col)names are anything else but "L" and "R", these names are ignored and the first column is seen as "L".

#### Value

an [pim.poset](#page-37-1) object that can be used to replace the poset in a pim environment.

#### **Note**

You can omit the argument compare if you supply a value for nobs. You can also omit the argument nobs if you provide a matrix or list as value for compare. The function will try to deduct the number of observations from the highest index value present in the matrix/list

You can't omit both arguments together though, as the function needs at least some information on the number of observations the poset is designed for.

#### Warning

Changing the value of comp.value by hand might result in errors or a wrongly fitted model. The argument exists for internal purposes and possible extensions later on, but should not be used.

# See Also

[add.poset](#page-3-1) for more information on how to adapt the poset of a pim.environment object.

# Examples

```
mypos <- new.pim.poset('unique',n=10) # creates empty environment
ls(mypos)
# Using the created poset functions L and R
# Note this is purely as illustration, this makes no sense
# in the context of a pim analysis.
mypos$L(1:10)
mypos$R(1:10)
```
nobs,pim.environment-method

*Extract the number of observations*

# Description

This function extracts the number of observations in an object of class [pim.environment](#page-34-1), or the number of observations for which a pim. poset is constructed. If applied to a matrix or data.frame, it returns the number of rows. For any other object it does the same as [length](#page-0-0).

#### Usage

```
## S4 method for signature 'pim.environment'
nobs(object)
## S4 method for signature 'pim.poset'
nobs(object)
## S4 method for signature 'matrix'
nobs(object)
## S4 method for signature 'data.frame'
nobs(object)
```
#### Arguments

object an object of the class [pim.environment](#page-34-1) or [pim.poset](#page-37-1)

# Details

This package imports the generic [nobs](#page-0-0) from the package stats4.

<span id="page-27-0"></span>

# <span id="page-28-0"></span>Value

In case the function is called on a pim.environment or a pim.poset object, an integer with the number of (foreseen) observations. If the pim.environment is empty, it returns 0.

In all other cases, it returns the output of either [nrow](#page-0-0) (for matrices and data.frames) or [length](#page-0-0).

<span id="page-28-2"></span>

P *Probability function*

# <span id="page-28-1"></span>Description

This functions transform a comparison or otherwise logical value to a numeric value for use in a pim.

#### Usage

```
P(x)
```
 $PO(x, y = NULL)$ 

#### Arguments

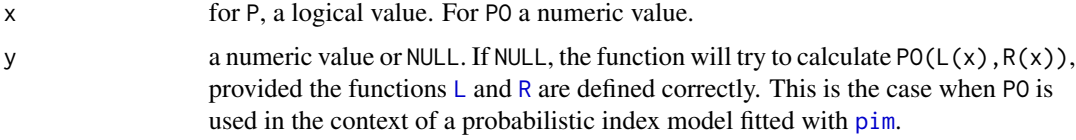

# Details

These functions are constructed purely for notation. P is completely equivalent to [as.numeric](#page-0-0), apart from an extra control to check whether it actually makes sense to do so. The function PO is just short for  $P(x < y) + 0.5 \times P(x == y)$ 

# Value

A numeric value of 0, 0.5 or 1. 1 if  $x < y$ , 0.5 if  $x == y$  and 0 if  $x > y$ 

#### See Also

[pim](#page-30-1) and [pim.formula](#page-36-1) for more information on how this is used inside a pim context.

#### Examples

# Check in pim

#### <span id="page-29-1"></span><span id="page-29-0"></span>Description

This function allows you to extract the [pim.environment](#page-34-1) object from either a pim object or a pim.formula object.

#### Usage

penv(x)

## S4 method for signature 'pim.formula' penv(x)

## S4 method for signature 'pim' penv(x)

# Arguments

x either a pim or a pim.formula object

# Value

In case of a pim object, the pim.environment contained therein. In case of a pim.formula object, the environment itself. See the help page pim.formula-class.

#### Examples

```
data("FEVData")
# Create the "model frame"
FEVenv <- new.pim.env(FEVData, compare="unique")
# create the formula and bind it to the pim.environment.
FEVform <- new.pim.formula(
  Age ~ I(L(Height) - R(Height)) ,
  FEVenv
\lambdatheEnv <- penv(FEVform)
ls(theEnv)
themodel <- pim(Age ~ Height, FEVenv)
thePEnv <- penv(themodel)
thePEnv
ls(thePEnv)
# Note that this is a different environment, and that it only contains
# the variables in the formula, contrary to the environment created
# by new.pim.formula
```
#### <span id="page-30-1"></span><span id="page-30-0"></span>Description

This function fits a probabilistic index model, also known as PIM. It can be used to fit standard PIMs, as well as many different flavours of models that can be reformulated as a pim. The most general models are implemented, but the flexible formula interface allows you to specify a wide variety of different models.

#### Usage

```
pim(
  formula,
  data,
  link = c("logit", "probit", "identity"),
  compare = if (model == "marginal") "all" else "unique",
  model = c("difference", "marginal", "regular", "customized"),
  na.action = getOption("na.action"),
  weights = NULL,
  keep.data = FALSE,
  ...
\mathcal{L}
```
# Arguments

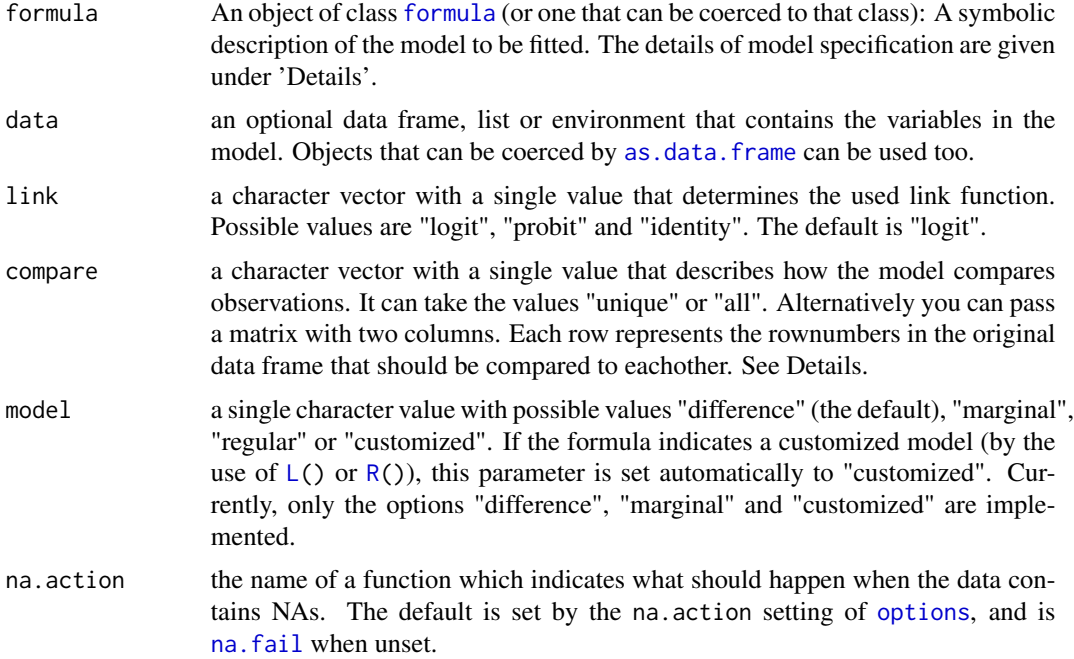

<span id="page-31-0"></span>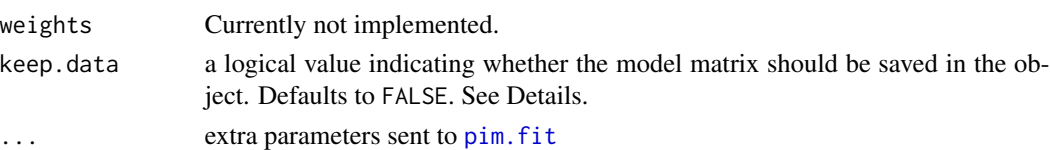

# Details

PIMs are based on a set of pseudo-observations constructed from the comparison between a range of possible combinations of 2 observations. We call the set of pseudo observations *poset* in the context of this package.

By default, this poset takes every unique combination of 2 observations (compare = "unique"). You can either use a character value, or use a matrix or list to identify the set of observation pairs that have to be used as pseudo-observations. Note that the matrix and list should be either nameless, or have the (col)names 'L' and 'R'. If any other names are used, these are ignored and the first column/element is considered to be 'L'. See also [new.pim.poset](#page-25-1).

It's possible to store the model matrix and psuedo responses in the resulting object. By default this is not done (keep.data = FALSE) as this is less burden on the memory and the [pim.formula](#page-36-1) object contains all information to reconstruct both the model matrix and the pseudo responses. If either the model matrix or the pseudo responses are needed for further calculations, setting keep. data to TRUE might reduce calculation time for these further calculations.

#### Value

An object of class pim. See [pim-class](#page-33-1) for more information.

# The enhanced formula interface

In case you want to fit a standard PIM, you can specify the model in mostly the same way as for  $1m$ . There's one important difference: a PIM has by default no intercept. To add an intercept, use + 1 in the formula.

Next to this, you can use the functions  $\mathsf{L}$  $\mathsf{L}$  $\mathsf{L}$  and [R](#page-19-2) in a formula to indicate which part of the poset you refer to. Remember a poset is essentially a matrix-like object with indices refering to the pseudoobservations. Using L() and R() you can define exactly how the pseudo-observations fit in the model. Keep in mind that any calculation done with these functions, has to be wrapped in a call to I(), just like you would do in any other formula interface.

You don't have to specify the model though. If you choose the option model = 'difference', every variable in the formula will be interpreted as  $I(R(x) - L(x))$ . If you use the option model = 'marginal', every variable will be interpreted as R(X).

If you don't specify any special function (i.e. [L](#page-19-1), [R](#page-19-2), [P](#page-28-2) or [PO](#page-28-1)), the lefthand side of the formula is defined as  $PO(y)$  $PO(y)$ . The function PO calculates pseudo observations; it is 1 if the value of the dependent variable for the observation from the L-poset is smaller than, 0 if it is larger than and 0.5 if it is equal to the value for value from the R-poset (see also [PO](#page-28-1))

#### See Also

[pim-class](#page-33-1) for more information on the returned object, [pim.fit](#page-35-1) for more information on the fitting itself, [pim-getters](#page-33-2), [coef](#page-7-1), [confint](#page-8-2), [vcov](#page-44-2) etc for how to extract information like coefficients, variance-covariance matrix, ..., [summary](#page-43-1) for some tests on the coefficients.

# Examples

```
data('FEVData')
# The most basic way to use the function
Model <- pim(FEV~ Smoke*Sex , data=FEVData)
# A model with intercept
# The argument xscalm is passed to nleqslv via pim.fit and estimator.nleqslv
# By constructing the estimator functions wisely, you can control most of
# the fitting process from the pim() function.
data('EngelData')
Model2 <- pim(foodexp ~ income + 1, data=EngelData,
   compare="all",
   xscalm = 'auto')
# A marginal model
# It makes sense to use the identity link in combination with the
# score estimator for the variance-covariance matrix
data('DysData')
Model3 <- pim(SPC_D2 ~ out, data = DysData,
  model = 'marginal', link = 'identity',
  vcov.estim = score.vcov)
# A Model using logical comparisons, this is also possible!
# Model the chance that both observations have a different
# outcome in function of whether they had a different Chemo treatment
Model6 <- \text{pim}(P(L(out) != R(out)) \sim I(L(Chemo) != R(Chemo)),data=DysData,
   compare="all")
# Implementation of the friedman test in the context of a pim
# warpbreaks data where we consider tension as a block
# To do so, you provide the argument compare with a custom
# set of comparisons
data(warpbreaks)
wb <- aggregate(warpbreaks$breaks,
                  by = list(w = warphreaks$wood).
                             t = warpbreaks$tension),
                  FUN = mean)comp <- expand.grid(1:nrow(wb), 1:nrow(wb))
comp \leq comp[wb$t[comp[,1]] == wb$t[comp[,2]],] # only compare within blocks
m \leq -\text{pim}(x \sim w, \text{ data} = wb, \text{ compare} = \text{comp}, \text{link} = \text{"identity", \text{vcov}.\text{estim} = \text{score}.\text{vcov})}summary(m)
friedman.test(x \sim w | t, data = wb)
## Not run:
# This illustrates how a standard model is actually built in a pim contex
Model4 <- \text{pim}(\text{PO}(\text{L}(\text{Height}), \text{R}(\text{Height})) \sim \text{I}(\text{R}(\text{Age}) - \text{L}(\text{Age})) + \text{I}(\text{R}(\text{Sex}) - \text{L}(\text{Sex})),data=FEVData,
estim = "estimator.BB")
# is the same as
Model5 <- pim(Height ~ Age + Sex, data = FEVData, estim = "estimator.BB")
summary(Model4)
summary(Model5)
```
pim 33

<span id="page-33-0"></span>## End(Not run)

<span id="page-33-1"></span>pim-class *Class pim*

# Description

This class contains the fitting information resulting from a call to [pim](#page-30-1).

#### Slots

formula The [pim.formula](#page-36-1) object used in the fit

coef a numeric vector with the fitted coefficients

vcov a numeric matrix containing the variance-covariance matrix of the fitted coefficients

penv a [pim.environment](#page-34-1) object containing the data used to fit this

fitted a numeric vector containing the raw fitted

link a character vector describing the used link function

- estimators a list with the elements coef and vcov, containing either a character value with the name of the used estimator, or the function itself.
- model.matrix If keep.data is set to TRUE while calling [pim](#page-30-1) the original model matrix. Otherwise an empty matrix with 0 rows and columns.
- response If keep. data is set to TRUE while calling [pim](#page-30-1) the original response vector. Otherwise an empty numeric vector.
- keep.data a logical value indicating whether the original data is kept in the object. This is set using the argument keep.data of the function [pim](#page-30-1). model a character value with the value "difference", "marginal", "regular" or "customized", indicating which type of pim model has been fitted.

<span id="page-33-2"></span>pim-getters *Getters for slots of a pim object*

#### Description

Getters for slots of a pim object

# Usage

```
keep.data(x)
```
fitted(object, ...)

## S4 method for signature 'pim' fitted(object, ...)

#### <span id="page-34-0"></span>Arguments

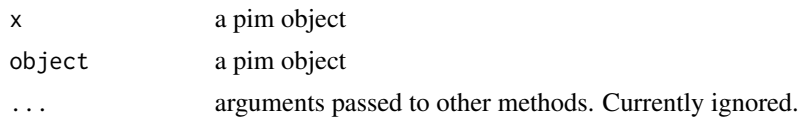

#### Value

keep.data(): a single logical value indicating whether the model matrix and pseudo responses were stored in the [pim](#page-30-1) object.

fitted(): a numeric vector with the fitted values for the pseudo-observations.

#### Examples

```
data('FEVData')
themodel \le pim(FEV \sim Age + Height, data = FEVData)
keep.data(themodel)
fitted(themodel)
```
<span id="page-34-2"></span>pim.environment-class *The pim.environment class*

#### <span id="page-34-1"></span>Description

This S4 class inherits from the S3 class [environment](#page-0-0). The environment serves as a container to hold the data, poset and the poset related functions of a probabilistic index model generated by the function [pim](#page-30-1). The objects of this class behave much like an environment, but contain some extra slots with information on the objects inside the environment.

#### **Slots**

- poset an environment of class [pim.poset](#page-37-1) containing the poset-related functions (normally these are  $\mathsf{L}$  $\mathsf{L}$  $\mathsf{L}$  and [R](#page-19-2)). This environment has the object itself as parent.
- data.names a character vector containing the names of the vectors that represent the data

nobs integer value indicating the number of observations in the environment

- classes a \_named\_ list containing the classes of the objects inside the environment. Note that the value should be the one given by [class](#page-0-0).
- is.complete a logical value indicating whether or not the poset was added before.

#### Note

This class is not exported, so it can't be extended as for now. Although it is possible to use the function [new](#page-0-0) for creation of new instances, users are strongly advised to use the function [new.pim.env](#page-22-1) in case they need to manually create a new instance of the class pim.environment.

<span id="page-35-1"></span><span id="page-35-0"></span>

# Description

This is the basic computing engine called by [pim](#page-30-1) to get the estimates for the coefficients and the variance- covariance matrices. This function currently only spits out these components using the sandwich estimators.

# Usage

```
pim.fit(
 x,
  y,
 link = "logit",
 estim = "estimator.nleqslv",
 start = rep(\emptyset, ncol(x)),vcov.estim = "sandwich.vcov",
 weights = NULL,
 penv,
  ...
)
```
# Arguments

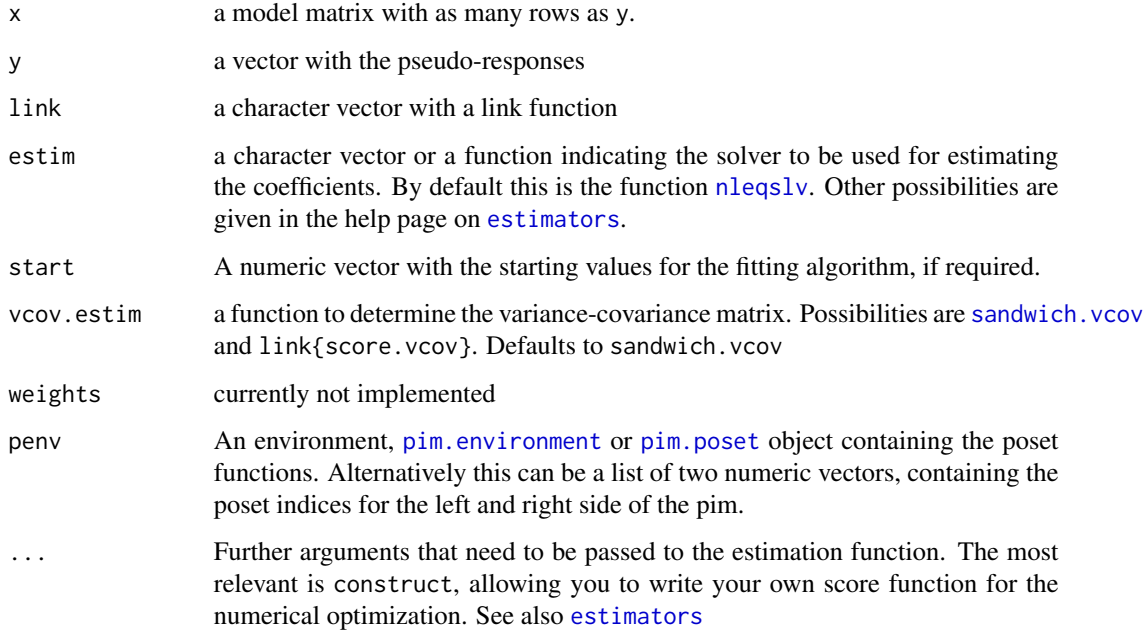

# <span id="page-36-0"></span>Value

A list with the following elements

coefficients a numeric vector with the coefficients

- vcov a numeric matrix with the variance-covarianc matrix for the coefficients
- **fitted** a numeric vector with the raw fitted values
- estim a list with two components named coef and vcov containing information on the used estimators for both.

## See Also

[model.matrix](#page-20-1) for how to construct a valid model matrix for a pim, [pim](#page-30-1) for the general user interface

<span id="page-36-2"></span>pim.formula-class *Class pim.formula*

#### <span id="page-36-1"></span>Description

This class contains information on the formula passed in a call to [pim](#page-30-1). The object is used to create the model matrix of a pim (see [model.matrix](#page-20-1))

# Details

Although a future version of this package will include the possibility to fit survival models, this is currently not implemented. If the [pim](#page-30-1) function encounters special functions on the left-hand side (i.e. when has.lhs.fun is TRUE), the model won't be calculated.

The slot penv contains a reference to an environment In most cases, this will be the environment contained in a [pim.environment](#page-34-1) object. Note though that the pim.formula object only contains a link to the environment. The extra slots contained in the pim.environment object are NOT copied to the pim.formula. Also keep in mind that the environment linked to the pim.environment object will continue to exist even after deleting the pim.environment itself, and this for as long as the pim.formula object exists.

This class is not exported and hence cannot be extended. It serves internal use in the pim package only.

#### Slots

terms a [terms.object](#page-0-0) derived from the formula

- has.specials a logical value indicating whether the right-hand side of the original formula contains special functions like  $\mathsf{L}$  $\mathsf{L}$  $\mathsf{L}$  and  $\mathsf{R}$  $\mathsf{R}$  $\mathsf{R}$
- has. lhs. fun a logical value indicating whether the left-hand side of the original formula contains special functions. These exclude the functions [P](#page-28-2) and P0 but include functions like [Surv](#page-0-0). See Details
- predictors a character vector with the names of all the variables mentioned in the right-hand side of the formula.

<span id="page-37-0"></span>response an character vector with the name of the response variable.

- lhs a call with the processed left-hand side of the formula
- orig a formula object with the original formula
- penv an environment object to which the formula is related (i.e. the environment containing possible L and R function definitions.) See Details.
- has.intercept a logical value indicating whether the formula has an explicit intercept (indicated  $by + 1)$

#### Note

This class is not exported, so it can't be extended as for now. Although it is possible to use the function [new](#page-0-0) for creation of new instances, users are strongly advised to use the function [new.pim.formula](#page-24-1) in case they need to manually create a new instance of the class pim.formula.

<span id="page-37-2"></span>pim.poset-class *The pim.poset class*

#### <span id="page-37-1"></span>Description

The pim.poset class is an S4 class that inherits from [environment](#page-0-0) and contains the poset functions for a [pim](#page-30-1). It's a class used internally and should not be adapted by the user. The correct interpretation of the formula is dependent on this object. The object mainly functions as a slot in object of class [pim.environment](#page-34-1).

#### **Slots**

- compare a character value with the type of poset. This can take the values "unique", "all" and "custom".
- nobs an integer value describing the number of observations for which this poset is meant to be used.

#### Note

The pim.poset class doesn't really make sense to be used on itself. It is part of the [pim.environment](#page-34-1) class and shouldn't be used outside this context.

#### <span id="page-38-1"></span><span id="page-38-0"></span>pim.summary-class *Class pim.summary*

#### <span id="page-38-2"></span>Description

This class contains the summary information from a probabilistic index model , and is created by using the function [summary](#page-43-1) on an object of the [pim-class](#page-33-1).

# Details

The class pim. summary can be treated like a matrix to get out the coefficients, standard errors, Z values and/or p values.

# Slots

formula contains an object of the class [pim.formula](#page-36-1) containing the model fitted.

- model a character vector describing the type of model. See also the argument model of the function [pim](#page-30-1)
- link a character value that contains the link. See also the argument link of the function [pim](#page-30-1)
- coef a numeric vector with the coefficients
- se a numeric vector with the standard errors for the coefficients
- zval a numeric vector containing the Z values for the coefficients, testing whether the coefficient differs significantly from 0.
- pr a numeric vector containing the related p-values for the coefficients.
- h0 a numeric value or a numeric vector containing the null hypothesis. See the argument at [summary.pim](#page-43-2)

#### See Also

[pim](#page-30-1) for more info on how to construct the model and [summary.pim](#page-43-2) for the constructor.

pimdata *The data contained in the pim package*

#### Description

The pim package contains different datasets for use in examples and tests. Currently, you find the datasets [DysData](#page-10-1), [EngelData](#page-10-2) and [FEVData](#page-14-2). More information can be found on the respective help pages.

# <span id="page-39-0"></span>Details

The data contained in the package has following structures

- [EngelData](#page-10-2): A single numeric predictor variable and a response
- [FEVData](#page-14-2): A data frame with a numeric response variable and 4 additional numeric predictor values.
- [DysData](#page-10-1): A dataframe with 3 factors and a numeric variable as predictors. The outcome is a factor with 4 levels.
- SNP\_XRCC1\_\_77 Genotype of this SNP. A factor with three levels: "TT", "TC" and "CC"
- SPC\_D2 Dose of radiation that reached 2
- SNP\_XRCC1\_\_77TC 1 if SNP\_XRCC1\_\_77 is "TC", 0 otherwise

<span id="page-39-1"></span>poset *Extract the poset as a matrix or list*

#### Description

This function allows you to extract the poset from either a [pim.environment](#page-34-1) or a [pim.poset](#page-37-1) object. The poset can be extracted as a matrix or a list.

#### Usage

```
poset(x, \ldots)## S4 method for signature 'pim.environment'
poset(x, \ldots)## S4 method for signature 'pim.poset'
poset(x, as.list = FALSE)## S4 method for signature 'environment'
poset(x, as.list = FALSE)
## S4 method for signature 'pim'
poset(x, \ldots)## S4 method for signature 'pim.formula'
```
 $poset(x, \ldots)$ 

# Arguments

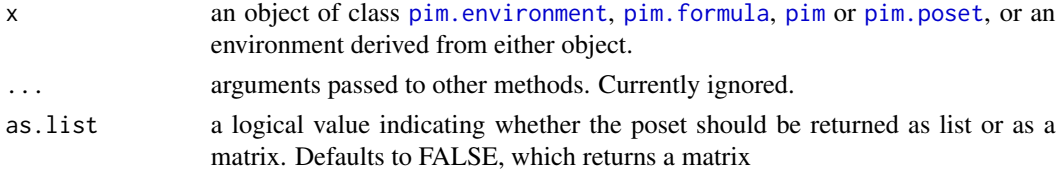

#### <span id="page-40-0"></span>print that the contract of the contract of the contract of the contract of the contract of the contract of the contract of the contract of the contract of the contract of the contract of the contract of the contract of the

# Value

When x contains a poset, either a matrix or a list (when as.list is TRUE) with the indices that make up the poset. If there's no poset, the function returns a missing value.

The returned matrix hax 2 columns, each named after the respective poset function. In case a list is requested, the function returns a named list with 2 elements, each element containing the indices related to the poset function of the same name (either  $\mathsf{L}$  $\mathsf{L}$  $\mathsf{L}$  or  $\mathsf{R}$  $\mathsf{R}$  $\mathsf{R}$ ).

# Examples

```
data(DysData)
DysPimEnv <- new.pim.env(DysData)
poset(DysPimEnv)
```
# print *Print methods for the different object types*

# Description

Printing pim, pim.environment, pim.formula and pim.poset objects.

#### Usage

```
print(x, \ldots)## S4 method for signature 'pim'
print(x, digits = max(3L, getOption("digits") - 3L), show.vcov = FALSE, ...)## S4 method for signature 'pim.environment'
print(x, digits = max(3L, getOption("digits") - 3L), n = 6L, ...)## S4 method for signature 'pim.poset'
print(x, digits = max(3L, getOption("digits") - 3L), n = 6L, ...)## S4 method for signature 'pim.formula'
print(x, digits = max(3L, getOption("digits") - 3L), ...)
```
#### Arguments

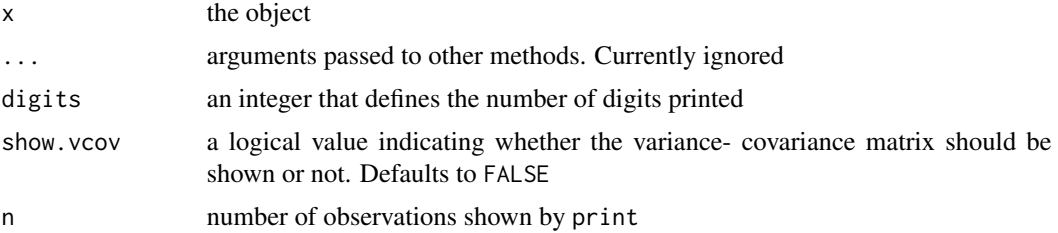

#### 42 response

# Value

invisible NULL

# Examples

```
data(FEVData)
Model <- pim(FEV~ Smoke*Sex , data=FEVData)
print(Model)
print(penv(Model))
# You get the drift
```
<span id="page-41-1"></span>response *Extract response from a pim.formula or a pim object*

# Description

This function extracts the response from a pim. formula for use in pim. fit.

# Usage

```
response(object)
```
## S4 method for signature 'pim.formula' response(object)

## S4 method for signature 'pim' response(object)

# Arguments

object an object of class pim or pim.formula.

# Value

The response variable with pseudo-observations for a pim.

# See Also

```
pim-class and pim.formula-class for more information on the classes, and pim, pim.fit and
pim.formula for more information on related functions.
```
<span id="page-41-0"></span>

# <span id="page-42-0"></span>sandwich.estimator 43

# Examples

```
data('FEVData')
Model <- pim(FEV~ Smoke*Sex , data=FEVData)
response(Model)
# In pieces
FEVenv <- new.pim.env(FEVData, compare="unique")
FEVform <- new.pim.formula(
  Age \sim I(L(Height) - R(Height)),
  FEVenv
)
response(FEVform)
```
<span id="page-42-1"></span>sandwich.estimator *Pseudo-observation variance sandwich estimator*

# <span id="page-42-2"></span>Description

The functions described here all implement an estimator for the variance of the coefficients. This function is not exported.

# Usage

```
sandwich.estimator(
 U,
 U.diff,
  g1,
  g2,
  shared.factor = 1,
  switched.factor = 1,
  self.factor = 1
)
```
# Arguments

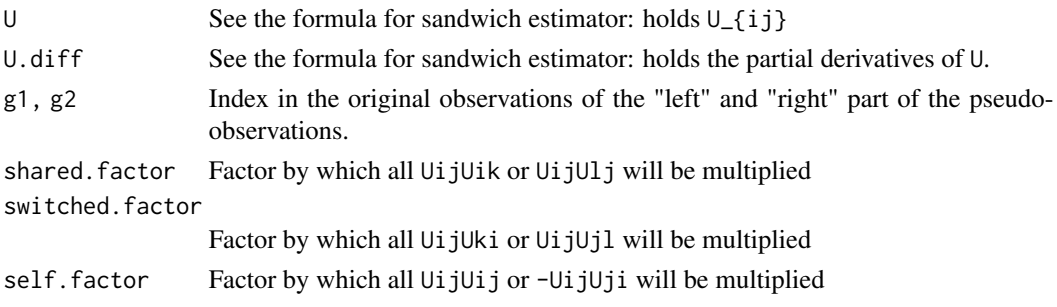

# Value

The matrix of the sandwich estimator

<span id="page-43-0"></span>

# Description

This is the Surgical unit data

# Details

These are the columns and their meanings

- EnT Enzyme function test score
- Gender Gender of the patient (0: male, 1: female)
- Alcohol History of alcohol use (0: none, 1: moderate, 2: severe)
- SurvivalTime Survival time of each patient (the outcome of interest)

<span id="page-43-2"></span>summary.pim *The summary function for the pim class*

# <span id="page-43-1"></span>Description

The function [summary](#page-43-1) is a generic function. We provide a method for objects of the [pim-class](#page-33-1).

# Usage

summary(object, ...) ## S4 method for signature 'pim' summary(object,  $h0 = 0, ...$ )

#### Arguments

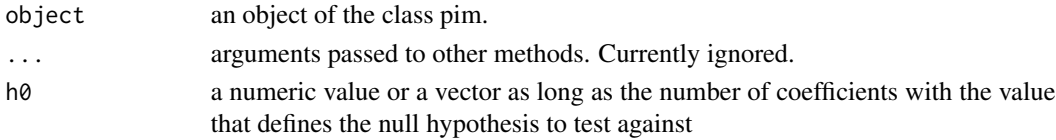

#### Value

a [pim.summary](#page-38-2) object

#### Examples

```
data(FEVData)
Model <- pim(FEV~ Age + Smoke*Sex , data=FEVData)
summary(Model)
```
<span id="page-44-2"></span><span id="page-44-0"></span>

# Description

This package defines an S4 generic for [vcov](#page-44-2) and methods for list and pim classes.

# Usage

```
vcov(object, ...)
## S4 method for signature 'pim'
vcov(object, ...)
## S4 method for signature 'list'
vcov(object, ...)
```
# Arguments

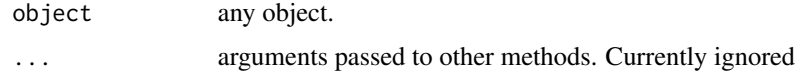

#### Value

the variance-covariance matrix

# See Also

[vcov](#page-44-2) in the stats package.

#### Examples

```
data(FEVData)
Model <- pim(FEV~ Age + Smoke*Sex , data=FEVData)
vcov(Model)
```
<span id="page-44-1"></span>vcov.estimators *vcov estimators for pim*

# <span id="page-44-3"></span>Description

sandwich. vcov and score. vcov are two similar estimators for the variance-covariance matrix of a probabilistic index model. These functions are meant to be used within a call to [pim](#page-30-1) as a value for the argument vcov.

# <span id="page-45-0"></span>Usage

```
sandwich.vcov(fitted, X, Y, W, link, poset, ...)
score.vcov(fitted, X, Y, W, link, poset, ...)
```
# Arguments

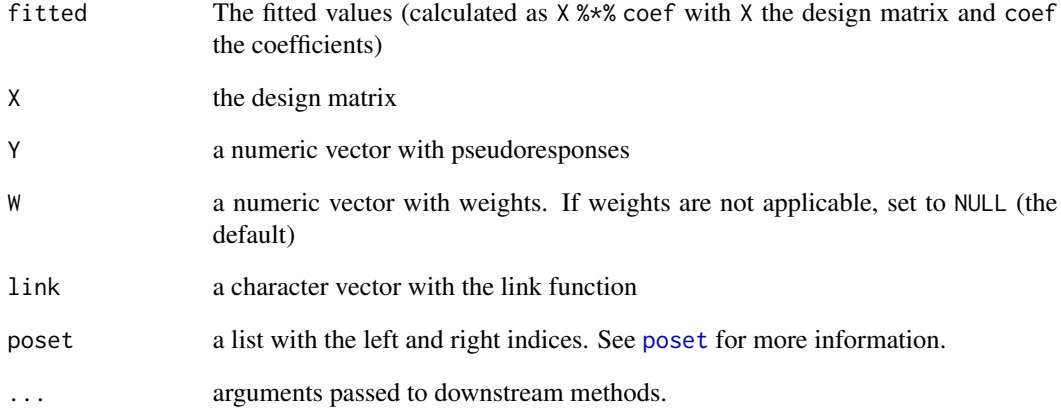

#### Details

You can create your own estimating functions for the variance-covariance matrix. To do so, you have to make sure that your function allows for the exact same arguments. As the function pim. fit calculates the fitted values already, there's no need to incorporate the calculation of these inside the function.

# Value

the variance-covariance matrix

## Note

You should only use score. vcov in combination with an identity link

#### See Also

[sandwich.estimator](#page-42-1) for more information on the actual fitting process. [pim](#page-30-1) for a few examples in how these are used

<span id="page-46-0"></span>

# Description

These functions serve as preparation functions to calculute the variance- covariance matrix of a pim using any of the [vcov.estimators](#page-44-1) provided in this package. The result of these preparation functions is used by the [sandwich.estimator](#page-42-1) and [score.estimator](#page-42-2) functions respectively.

# Usage

```
U.sandwich(Zbeta, Z, Y, link, W = NULL)
U.score(Zbeta, Z, Y, link, W = NULL)
```
# Arguments

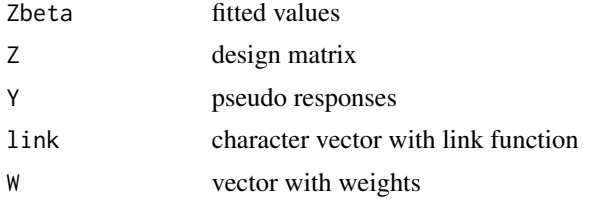

# Note

These functions should NOT be called by the user

# <span id="page-47-0"></span>**Index**

∗ DysData pimdata, [39](#page-38-0) ∗ Dysphagia DysData, [11](#page-10-0) ∗ EngelData pimdata, [39](#page-38-0) ∗ FEVData pimdata, [39](#page-38-0) ∗ FEV FEVData, [15](#page-14-0) MHData, [21](#page-20-0) ∗ SU SUData, [44](#page-43-0) ∗ data DysData, [11](#page-10-0) EngelData, [11](#page-10-0) FEVData, [15](#page-14-0) MHData, [21](#page-20-0) pimdata, [39](#page-38-0) SUData, [44](#page-43-0) ∗ engel EngelData, [11](#page-10-0) ∗ package pim-package, [3](#page-2-0) ∗ pim pimdata, [39](#page-38-0) .make.posfun, [3,](#page-2-0) *[20](#page-19-0)* [,pim.summary-method *(*Extract.pim.summary*)*, [14](#page-13-0) add.poset, [4,](#page-3-0) *[27,](#page-26-0) [28](#page-27-0)* add.poset,pim.environment-method *(*add.poset*)*, [4](#page-3-0) as.data.frame, *[5](#page-4-0)*, [5,](#page-4-0) *[31](#page-30-0)* as.data.frame,pim.environment-method *(*as.data.frame*)*, [5](#page-4-0) as.integer, *[14](#page-13-0)* as.matrix *(*as.matrix.pim.summary*)*, [6](#page-5-0) as.matrix,pim-method *(*as.matrix.pim.summary*)*, [6](#page-5-0)

as.matrix,pim.summary-method *(*as.matrix.pim.summary*)*, [6](#page-5-0) as.matrix.pim.summary, [6](#page-5-0) as.numeric, *[29](#page-28-0)* BBsolve, *[12,](#page-11-0) [13](#page-12-0)* class, *[35](#page-34-0)* classes, [6](#page-5-0) classes,pim.environment-method *(*classes*)*, [6](#page-5-0) coef, *[8](#page-7-0)*, [8,](#page-7-0) *[32](#page-31-0)* coef,pim-method *(*coef*)*, [8](#page-7-0) coef,pim.summary-method *(*coef*)*, [8](#page-7-0) compare *(*classes*)*, [6](#page-5-0) compare,pim.environment-method *(*classes*)*, [6](#page-5-0) compare,pim.poset-method *(*classes*)*, [6](#page-5-0) confint, *[32](#page-31-0)* confint *(*confint.pim*)*, [9](#page-8-0) confint,pim-method *(*confint.pim*)*, [9](#page-8-0) confint,pim.summary-method *(*confint.pim*)*, [9](#page-8-0) confint.pim, [9](#page-8-0) create.poset, [9,](#page-8-0) *[27](#page-26-0)* CreateScoreFun, [10,](#page-9-0) *[13](#page-12-0)* dimnames, *[14](#page-13-0)* drop, *[14](#page-13-0)* DysData, [11,](#page-10-0) *[39,](#page-38-0) [40](#page-39-0)* EngelData, [11,](#page-10-0) *[39,](#page-38-0) [40](#page-39-0)* environment, *[35](#page-34-0)*, *[38](#page-37-0)* estimator.BB *(*estimators*)*, [12](#page-11-0) estimator.glm *(*estimators*)*, [12](#page-11-0) estimator.nleqslv *(*estimators*)*, [12](#page-11-0) estimators, [12,](#page-11-0) *[36](#page-35-0)*

FEVData, [15,](#page-14-0) *[39,](#page-38-0) [40](#page-39-0)* fitted *(*pim-getters*)*, [34](#page-33-0)

Extract.pim.summary, [14](#page-13-0)

#### INDEX 49

fitted,pim-method *(*pim-getters*)*, [34](#page-33-0) formula, [15,](#page-14-0) *[16](#page-15-0)*, *[18](#page-17-0)*, *[31](#page-30-0)* formula,pim-method *(*formula*)*, [15](#page-14-0) formula,pim.formula-method *(*formula*)*, [15](#page-14-0) getters-pim *(*pim-getters*)*, [34](#page-33-0) glm.fit, *[13](#page-12-0)* has.intercept, [16](#page-15-0) has.intercept,character-method *(*has.intercept*)*, [16](#page-15-0) has.intercept,formula-method *(*has.intercept*)*, [16](#page-15-0) has.intercept,pim-method *(*has.intercept*)*, [16](#page-15-0) has.intercept,pim.formula-method *(*has.intercept*)*, [16](#page-15-0) has.intercept, terms-method *(*has.intercept*)*, [16](#page-15-0) has.specials, [18](#page-17-0) has.specials,pim.formula-method *(*has.specials*)*, [18](#page-17-0) is.complete, *[8](#page-7-0)*, [19](#page-18-0) keep.data *(*pim-getters*)*, [34](#page-33-0) L, [20,](#page-19-0) *[26](#page-25-0)*, *[29](#page-28-0)*, *[31,](#page-30-0) [32](#page-31-0)*, *[35](#page-34-0)*, *[37](#page-36-0)*, *[41](#page-40-0)* length, *[28,](#page-27-0) [29](#page-28-0)* lhs *(*has.specials*)*, [18](#page-17-0) lhs, *(*has.specials*)*, [18](#page-17-0) lhs,pim.formula-method *(*has.specials*)*, [18](#page-17-0) link *(*classes*)*, [6](#page-5-0) link,pim-method *(*classes*)*, [6](#page-5-0) link,pim.summary-method *(*classes*)*, [6](#page-5-0) lm, *[32](#page-31-0)* make.names, *[5](#page-4-0)* MHData, [21](#page-20-0) model *(*classes*)*, [6](#page-5-0) model,pim-method *(*classes*)*, [6](#page-5-0) model,pim.summary-method *(*classes*)*, [6](#page-5-0) model.matrix, *[12](#page-11-0)*, *[18](#page-17-0)*, *[22](#page-21-0)*, *[37](#page-36-0)* model.matrix *(*model.matrix.pim*)*, [21](#page-20-0) model.matrix,pim-method *(*model.matrix.pim*)*, [21](#page-20-0) model.matrix,pim.formula-method *(*model.matrix.pim*)*, [21](#page-20-0)

model.matrix.pim, [21,](#page-20-0) *[25](#page-24-0)*

na.fail, *[31](#page-30-0)* names, *[14](#page-13-0)* names *(*classes*)*, [6](#page-5-0) names,pim.environment-method *(*classes*)*, [6](#page-5-0) names,pim.poset-method *(*classes*)*, [6](#page-5-0) new, *[23](#page-22-0)*, *[35](#page-34-0)*, *[38](#page-37-0)* new.pim, [23](#page-22-0) new.pim.env, [23,](#page-22-0) *[25](#page-24-0)*, *[35](#page-34-0)* new.pim.env,ANY-method *(*new.pim.env*)*, [23](#page-22-0) new.pim.env,data.frame-method *(*new.pim.env*)*, [23](#page-22-0) new.pim.env,environment-method *(*new.pim.env*)*, [23](#page-22-0) new.pim.env,list-method *(*new.pim.env*)*, [23](#page-22-0) new.pim.env,missing-method *(*new.pim.env*)*, [23](#page-22-0) new.pim.formula, [25,](#page-24-0) *[38](#page-37-0)* new.pim.formula,formula,ANY-method *(*new.pim.formula*)*, [25](#page-24-0) new.pim.formula,formula,pim.environment-method *(*new.pim.formula*)*, [25](#page-24-0) new.pim.poset, *[4](#page-3-0)*, *[9](#page-8-0)*, *[24](#page-23-0)*, [26,](#page-25-0) *[32](#page-31-0)* new.pim.poset,character,numeric-method *(*new.pim.poset*)*, [26](#page-25-0) new.pim.poset,list,missing-method *(*new.pim.poset*)*, [26](#page-25-0) new.pim.poset,list,numeric-method *(*new.pim.poset*)*, [26](#page-25-0) new.pim.poset,matrix,missing-method *(*new.pim.poset*)*, [26](#page-25-0) new.pim.poset,matrix,numeric-method *(*new.pim.poset*)*, [26](#page-25-0) new.pim.poset,missing,numeric-method *(*new.pim.poset*)*, [26](#page-25-0) nleqslv, *[12,](#page-11-0) [13](#page-12-0)*, *[36](#page-35-0)* nobs, *[8](#page-7-0)*, *[28](#page-27-0)* nobs,data.frame-method *(*nobs,pim.environment-method*)*, [28](#page-27-0) nobs,matrix-method *(*nobs,pim.environment-method*)*, [28](#page-27-0) nobs,pim.environment-method, [28](#page-27-0) nobs,pim.poset-method *(*nobs,pim.environment-method*)*, [28](#page-27-0)

nrow, *[29](#page-28-0)*

options, *[31](#page-30-0)*

P, [29,](#page-28-0) *[32](#page-31-0)*, *[37](#page-36-0)* penv, *[18](#page-17-0)*, [30](#page-29-0) penv,pim-method *(*penv*)*, [30](#page-29-0) penv,pim.formula-method *(*penv*)*, [30](#page-29-0) pim, *[9](#page-8-0)*, *[12,](#page-11-0) [13](#page-12-0)*, *[15](#page-14-0)*, *[17](#page-16-0)*, *[20](#page-19-0)*, *[22](#page-21-0)*, *[26](#page-25-0)*, *[29](#page-28-0)*, [31,](#page-30-0) *[34](#page-33-0)[–40](#page-39-0)*, *[42](#page-41-0)*, *[45,](#page-44-0) [46](#page-45-0)* pim-class, [34](#page-33-0) pim-getters, [34](#page-33-0) pim-package, [3](#page-2-0) pim.environment, *[4](#page-3-0)[–6](#page-5-0)*, *[19,](#page-18-0) [20](#page-19-0)*, *[23–](#page-22-0)[28](#page-27-0)*, *[30](#page-29-0)*, *[34](#page-33-0)*, *[36](#page-35-0)[–38](#page-37-0)*, *[40](#page-39-0)* pim.environment *(*pim.environment-class*)*, [35](#page-34-0) pim.environment-class, [35](#page-34-0) pim.fit, *[13](#page-12-0)*, *[21](#page-20-0)*, *[25](#page-24-0)*, *[32](#page-31-0)*, [36,](#page-35-0) *[42](#page-41-0)* pim.formula, *[15,](#page-14-0) [16](#page-15-0)*, *[18](#page-17-0)*, *[22](#page-21-0)*, *[25](#page-24-0)*, *[29](#page-28-0)*, *[32](#page-31-0)*, *[34](#page-33-0)*, *[39,](#page-38-0) [40](#page-39-0)*, *[42](#page-41-0)* pim.formula *(*pim.formula-class*)*, [37](#page-36-0) pim.formula-class, [37](#page-36-0) pim.poset, *[6](#page-5-0)*, *[24](#page-23-0)*, *[26](#page-25-0)[–28](#page-27-0)*, *[35,](#page-34-0) [36](#page-35-0)*, *[40](#page-39-0)* pim.poset *(*pim.poset-class*)*, [38](#page-37-0) pim.poset-class, [38](#page-37-0) pim.summary, *[9](#page-8-0)*, *[14](#page-13-0)*, *[44](#page-43-0)* pim.summary *(*pim.summary-class*)*, [39](#page-38-0) pim.summary-class, [39](#page-38-0) pimdata, [39](#page-38-0) PO, *[26](#page-25-0)*, *[32](#page-31-0)*, *[37](#page-36-0)* PO *(*P*)*, [29](#page-28-0) poset, *[8](#page-7-0)*, [40,](#page-39-0) *[46](#page-45-0)* poset,environment-method *(*poset*)*, [40](#page-39-0) poset,pim-method *(*poset*)*, [40](#page-39-0) poset,pim.environment-method *(*poset*)*, [40](#page-39-0) poset,pim.formula-method *(*poset*)*, [40](#page-39-0) poset,pim.poset-method *(*poset*)*, [40](#page-39-0) PP *(*L*)*, [20](#page-19-0) print, [41](#page-40-0) print,pim-method *(*print*)*, [41](#page-40-0) print,pim.environment-method *(*print*)*, [41](#page-40-0) print,pim.formula-method *(*print*)*, [41](#page-40-0) print,pim.poset-method *(*print*)*, [41](#page-40-0)

R, *[29](#page-28-0)*, *[31,](#page-30-0) [32](#page-31-0)*, *[35](#page-34-0)*, *[37](#page-36-0)*, *[41](#page-40-0)* R *(*L*)*, [20](#page-19-0) response, *[18](#page-17-0)*, [42](#page-41-0) response,pim-method *(*response*)*, [42](#page-41-0) response,pim.formula-method *(*response*)*,  $42$ sandwich.estimator, [43,](#page-42-0) *[46,](#page-45-0) [47](#page-46-0)* sandwich.vcov, *[36](#page-35-0)* sandwich.vcov *(*vcov.estimators*)*, [45](#page-44-0) score.estimator, *[47](#page-46-0)* score.estimator *(*sandwich.estimator*)*, [43](#page-42-0) score.vcov *(*vcov.estimators*)*, [45](#page-44-0) SUData, [44](#page-43-0) summary, *[32](#page-31-0)*, *[39](#page-38-0)*, *[44](#page-43-0)* summary *(*summary.pim*)*, [44](#page-43-0) summary,pim-method *(*summary.pim*)*, [44](#page-43-0) summary.pim, *[39](#page-38-0)*, [44](#page-43-0) Surv, *[37](#page-36-0)*

terms, *[18](#page-17-0)* terms *(*has.specials*)*, [18](#page-17-0) terms, *(*has.specials*)*, [18](#page-17-0) terms,pim.formula-method *(*has.specials*)*, [18](#page-17-0) terms.object, *[16](#page-15-0)*, *[37](#page-36-0)*

U.sandwich *(*vcov.internal*)*, [47](#page-46-0) U.score *(*vcov.internal*)*, [47](#page-46-0)

vcov, *[32](#page-31-0)*, *[45](#page-44-0)*, [45](#page-44-0) vcov,list-method *(*vcov*)*, [45](#page-44-0) vcov,pim-method *(*vcov*)*, [45](#page-44-0) vcov.estimators, *[13](#page-12-0)*, [45,](#page-44-0) *[47](#page-46-0)* vcov.internal, [47](#page-46-0)